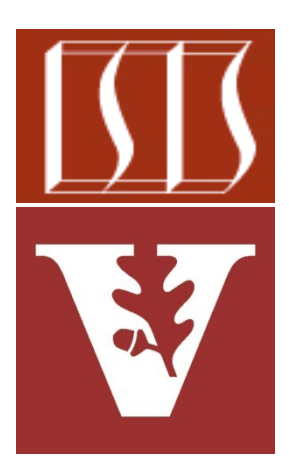

Douglas C. Schmidt d.schmidt@vanderbilt.edu www.dre.vanderbilt.edu/~schmidt

> Institute for Software Integrated Systems Vanderbilt University Nashville, Tennessee, USA

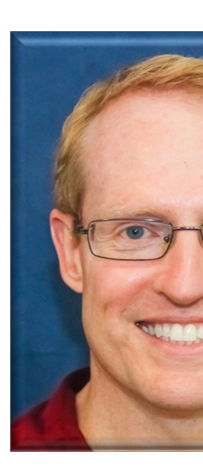

## Learning Objectives in this Part of the Le

- Understand the SearchTaskGang case study
- Recognize the methods that are defined by the TaskGang framework
- Know the subclasses that extends TaskGang (directly or indirectly)
	- SearchTaskGangCommon

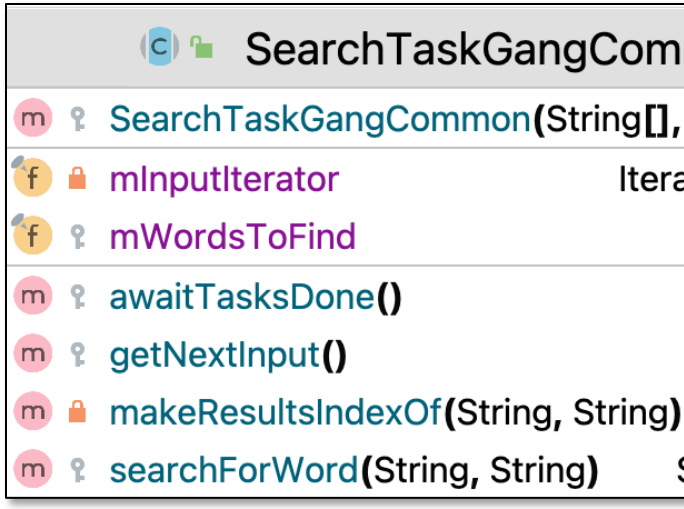

See SearchTaskGang/src/main/java/tasks/SearchTaskGangComm

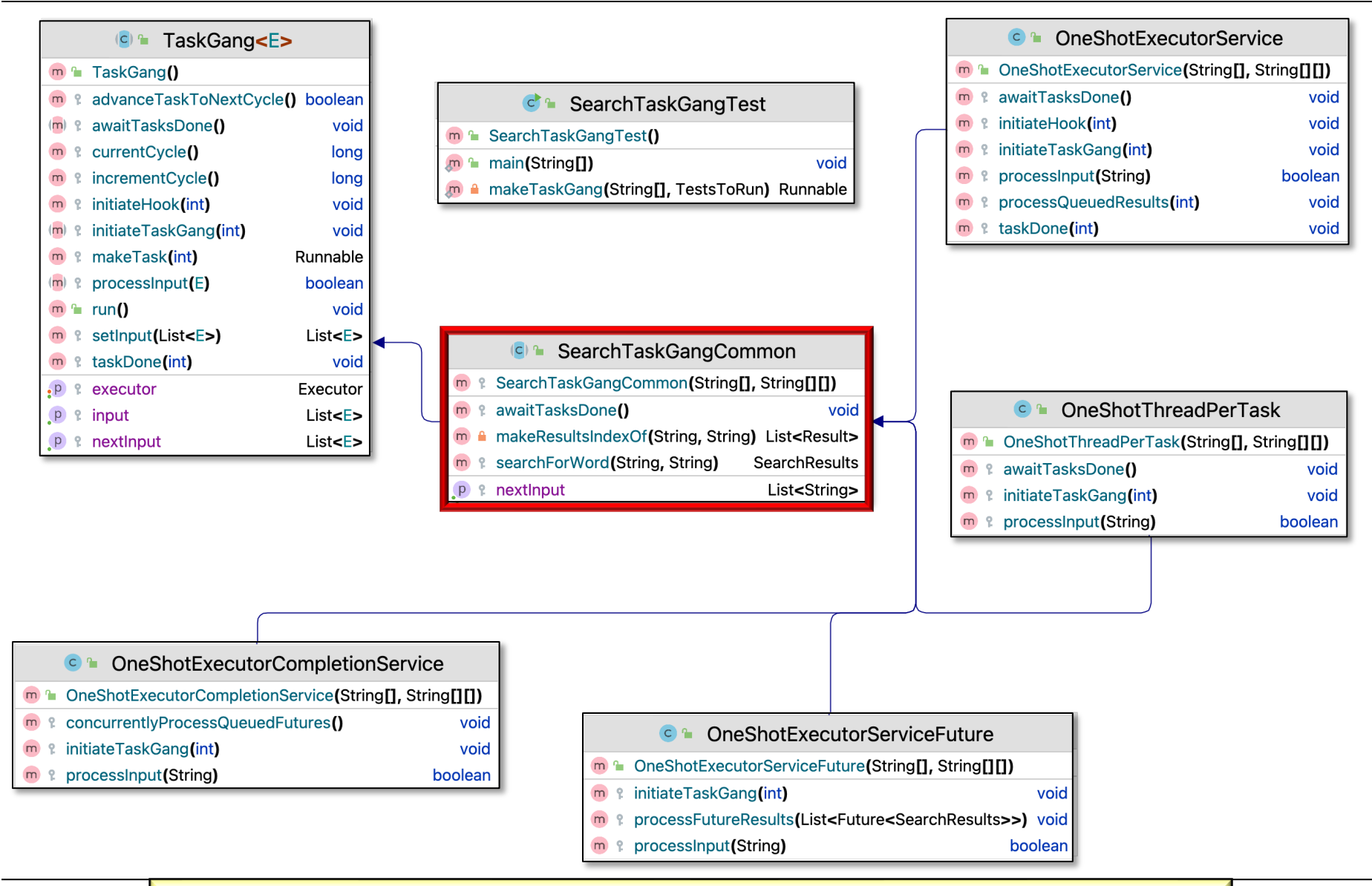

**<sup>4</sup>** Begins to customize the TaskGang framework so it can concurrently search for keywords in List(s) of String objects

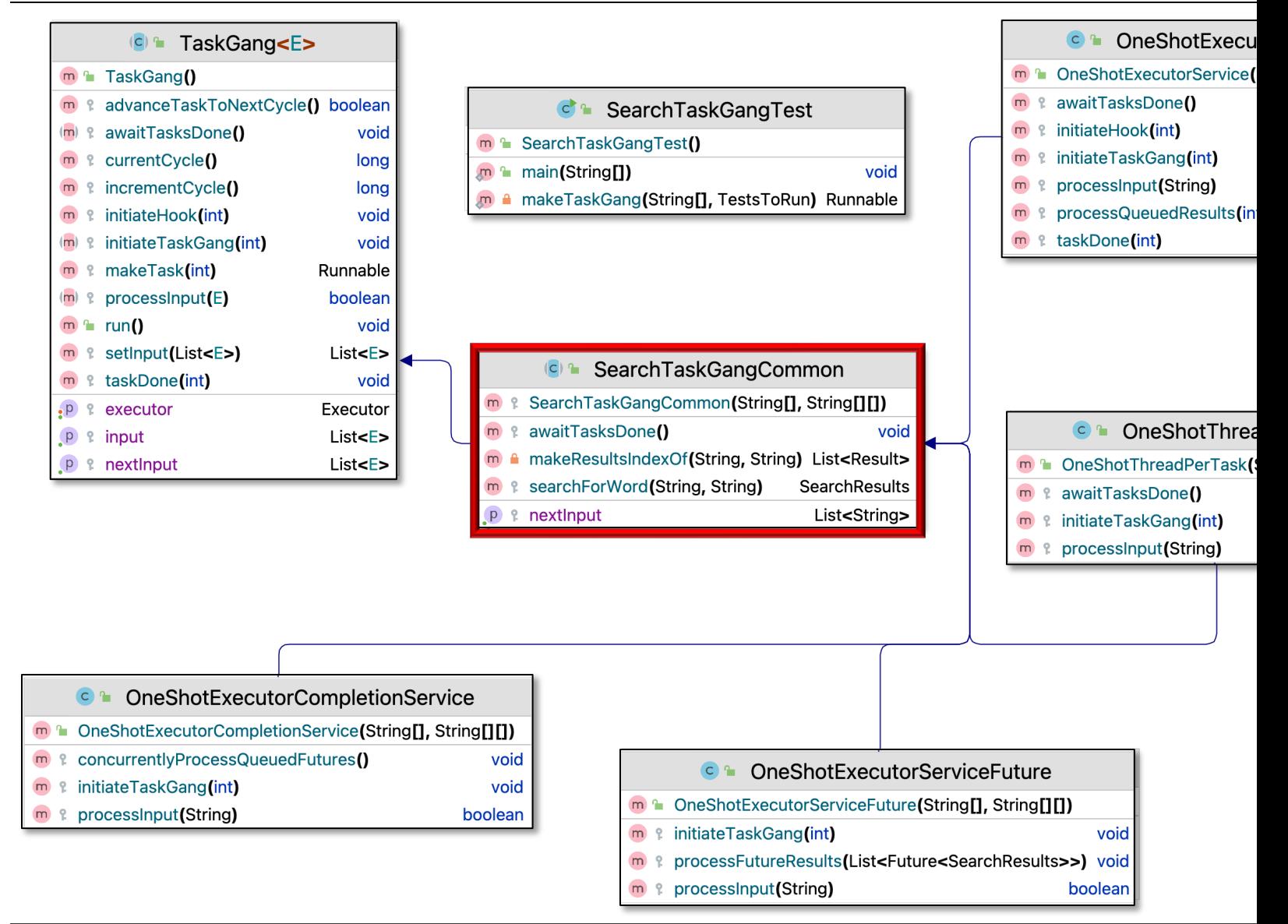

See SearchTaskGang/src/main/java/tasks/SearchTaskGangComm

• TaskGang subclass factors out code common to all the SearchTaskGang Test classes

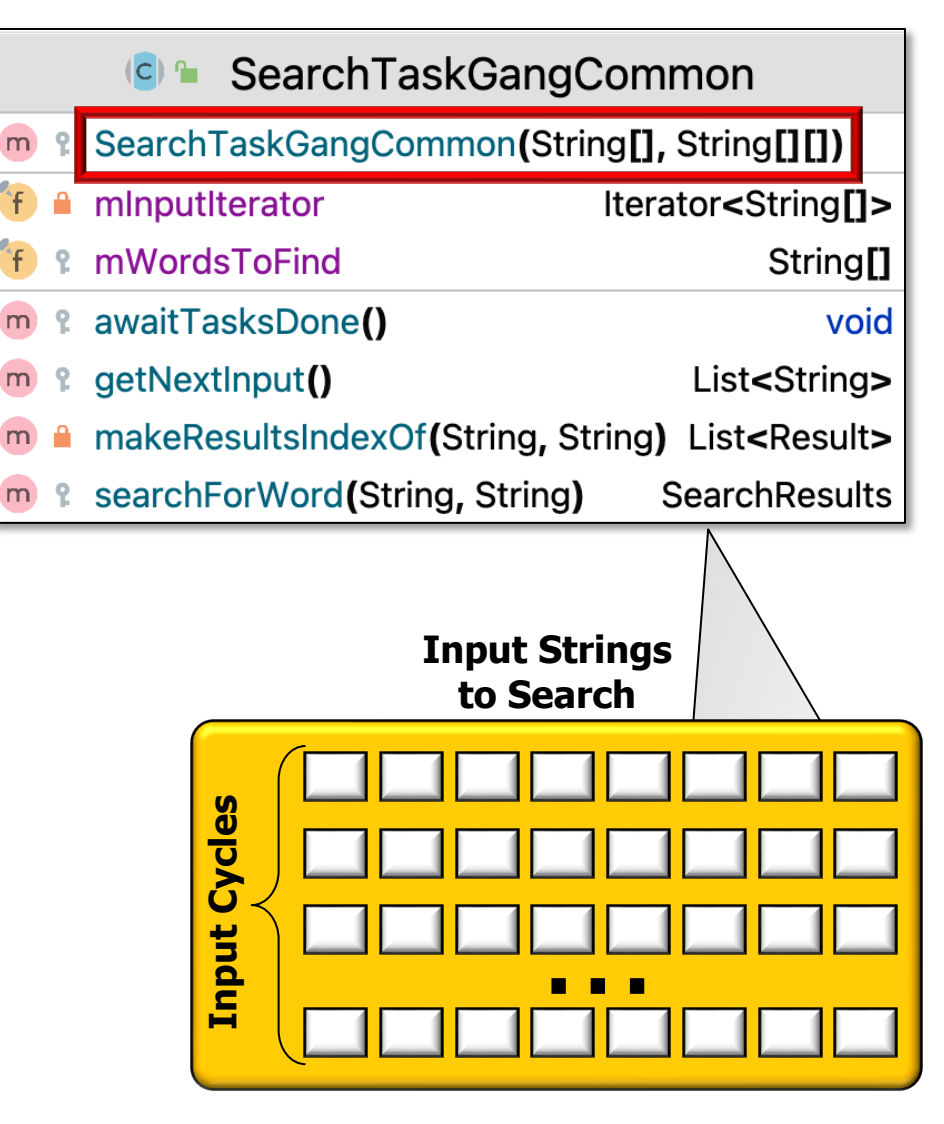

- TaskGang subclass factors out code common to all the SearchTaskGang Test classes
	- Uses an Iterator to systematically access the input

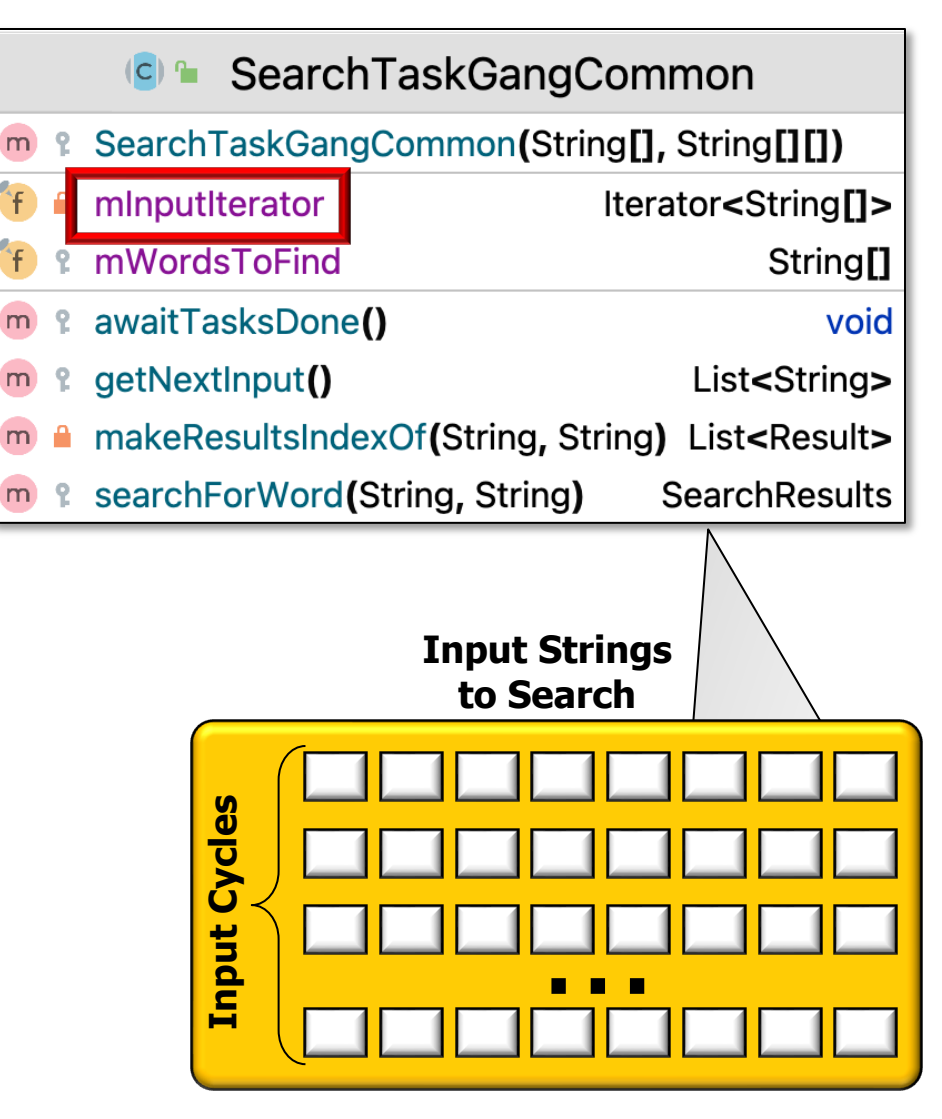

- TaskGang subclass factors out code common to all the SearchTaskGang Test classes
	- Uses an Iterator to systematically access the input

**if (mInputIterator.hasNext()) {**

 **incrementAndGet();**

 **(mInputIterator.next());**

 **return Arrays.asList**

• Converts array into List

 **mCurrentCycle.**

 **return null;**

**} else** 

**}**

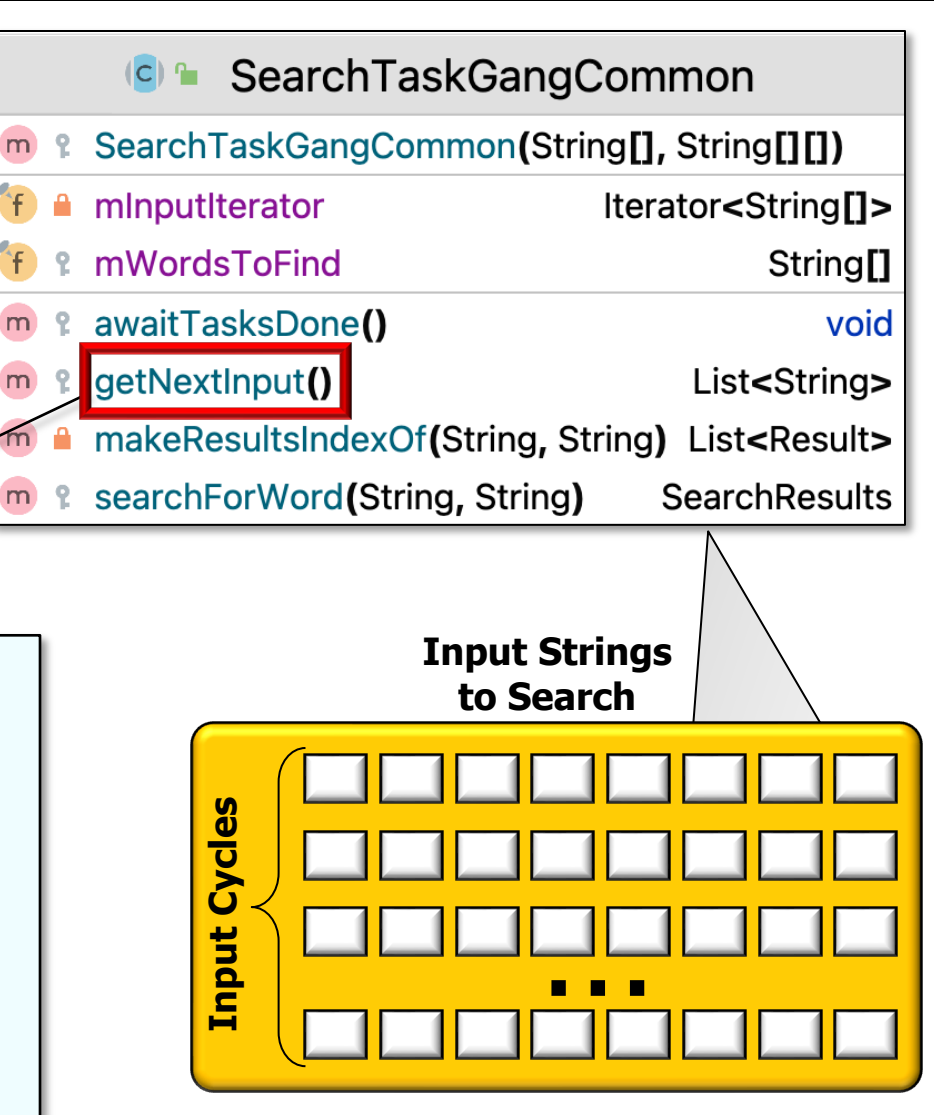

**8** The SearchTaskGang case study just uses a single set of input String objects

- TaskGang subclass factors out code common to all the SearchTaskGang Test classes
	- Uses an Iterator to systematically access the input
	- Each task runs same logic
		- i.e., returns search results

**// in the input data.** 

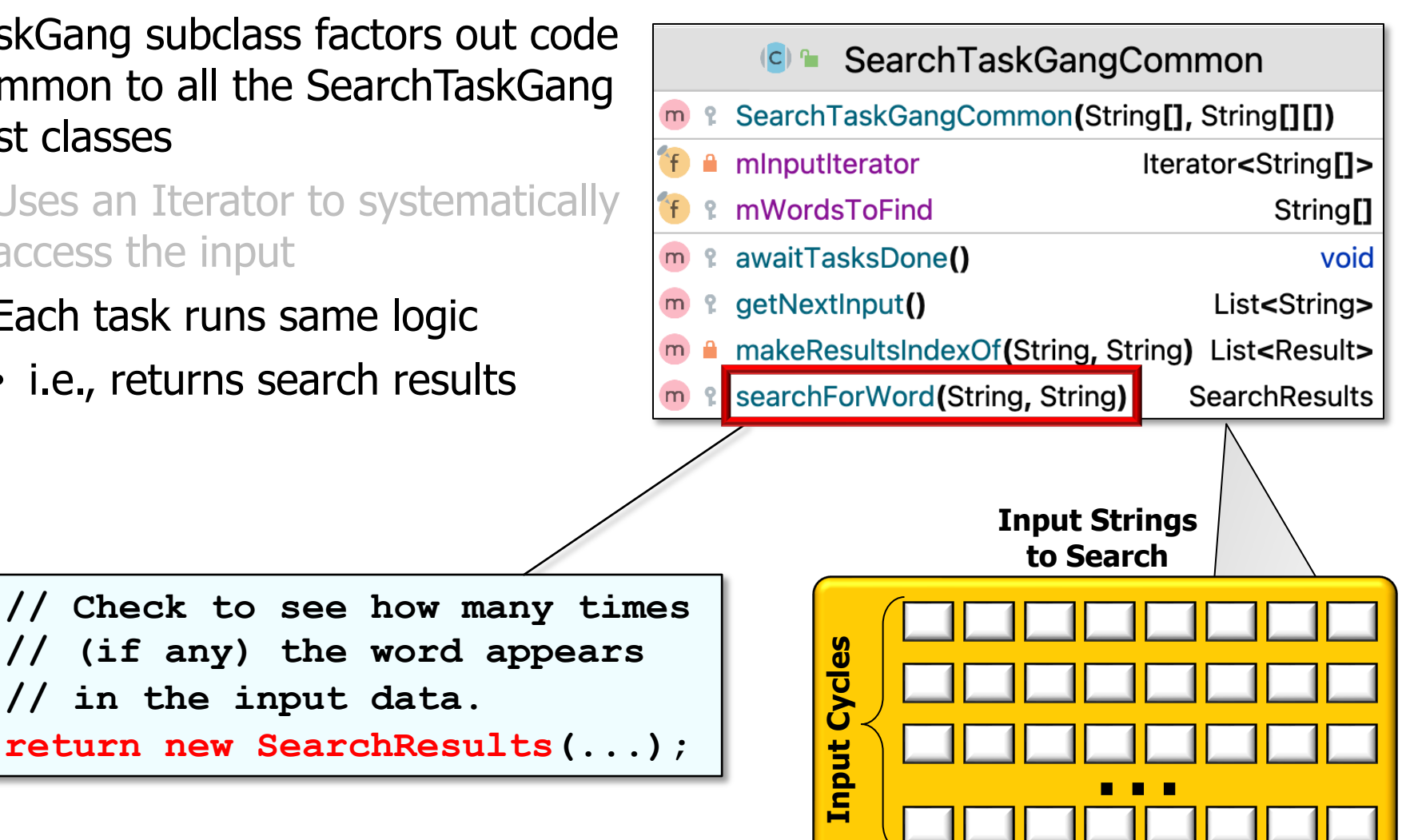

**9** These tasks are "embarrassingly parallel" since there are no dependencies

- TaskGang subclass factors out code common to all the SearchTaskGang Test classes
	- Uses an Iterator to systematically access the input
	- Each task runs same logic
		- i.e., returns search results

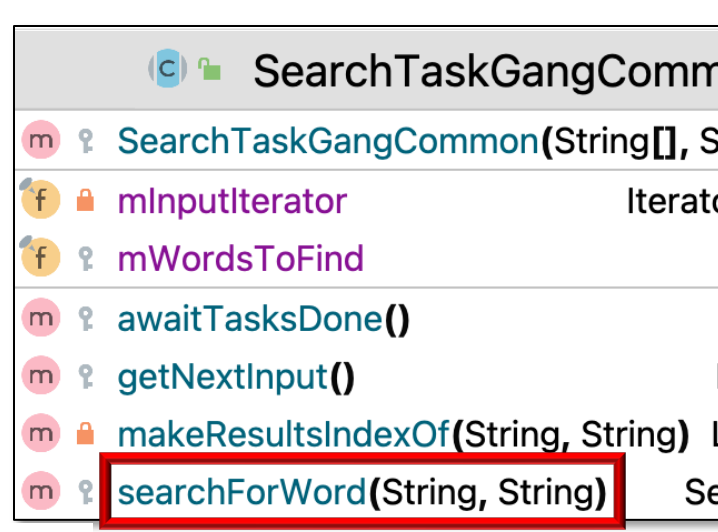

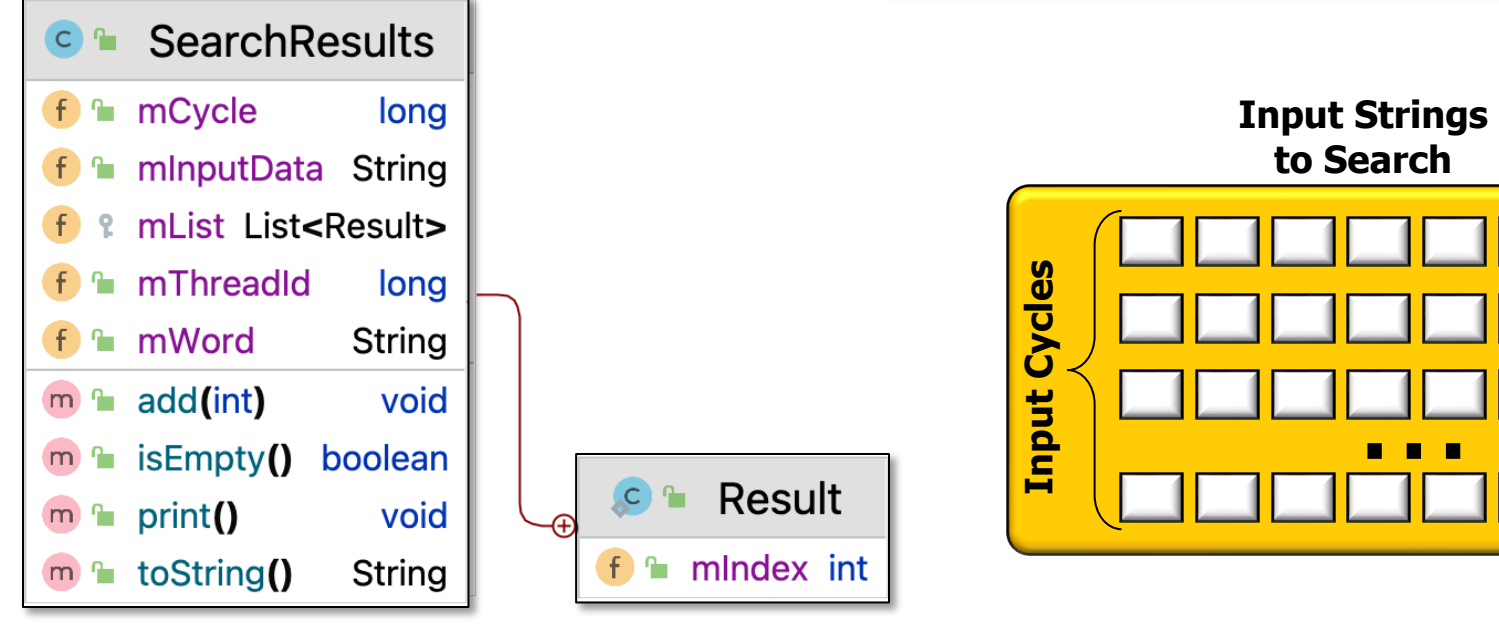

**10** See SearchTaskGang/src/main/java/utils/SearchResults.java

- TaskGang subclass factors out code common to all the SearchTaskGang Test classes
	- Uses an Iterator to systematically access the input
	- Each task runs same logic
	- Barrier shutdowns the Executor & wait for the gang of Threads in the pool to exit

**getExecutor().shutdown();**

 **awaitTermination(...);**

**...**

**getExecutor().**

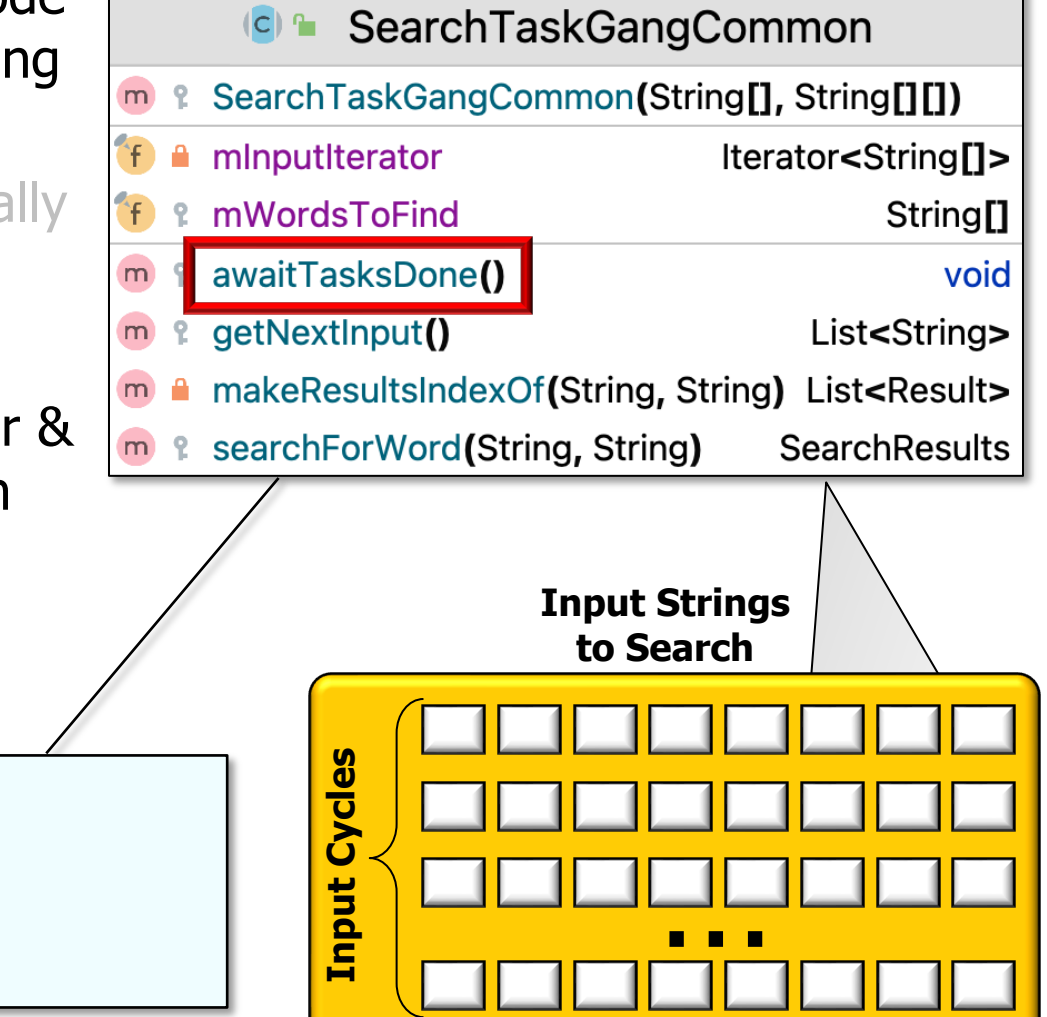

 $m$ 

m

m

 $m$ 

• There are no commitments (yet) to many of the hook methods defined by the TaskGang framework

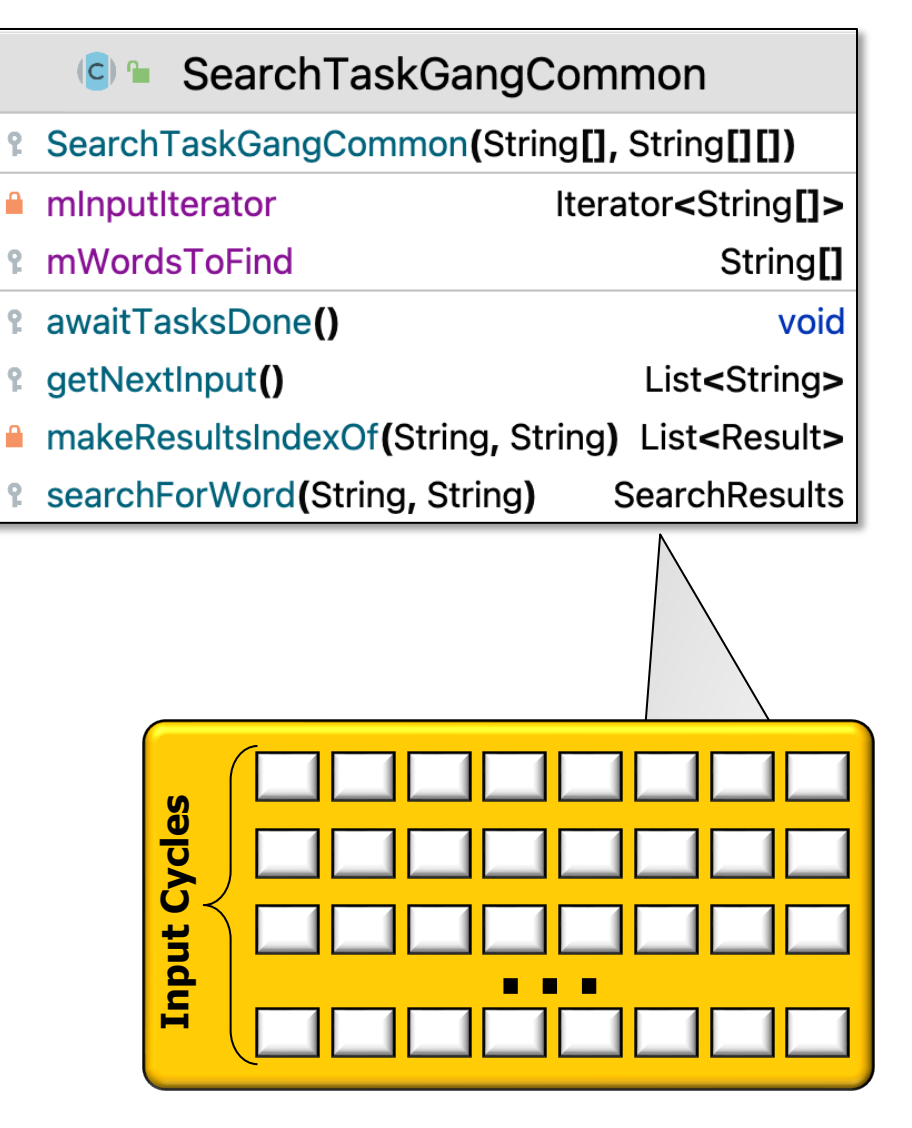

- There are no commitments (yet) to many of the hook methods defined by the TaskGang framework
	- e.g., no Executor implementation, concurrency model, sync vs. async processing, specific source of input Strings, etc.

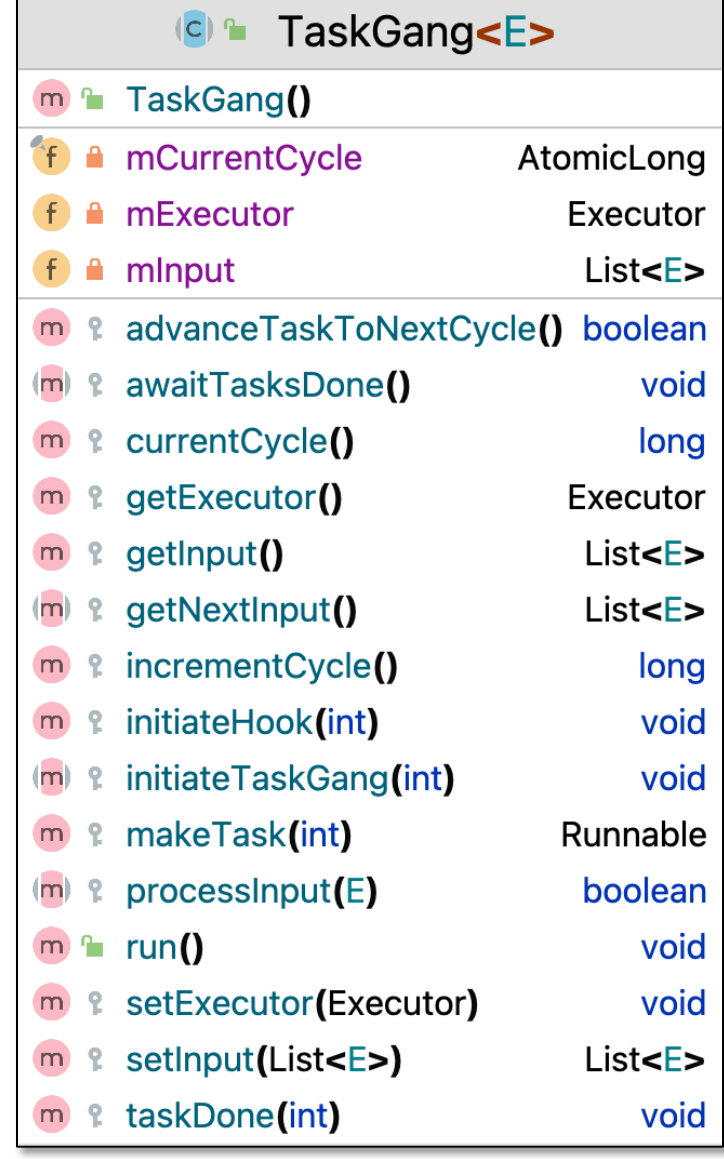

- There are no commitments (yet) to many of the hook methods defined by the TaskGang framework
	- e.g., no Executor implementation, concurrency model, sync vs. async processing, specific source of input Strings, etc.
	- These commitments are added by subclasses

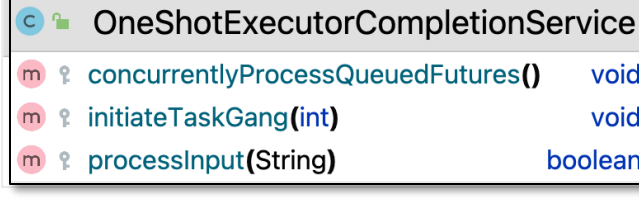

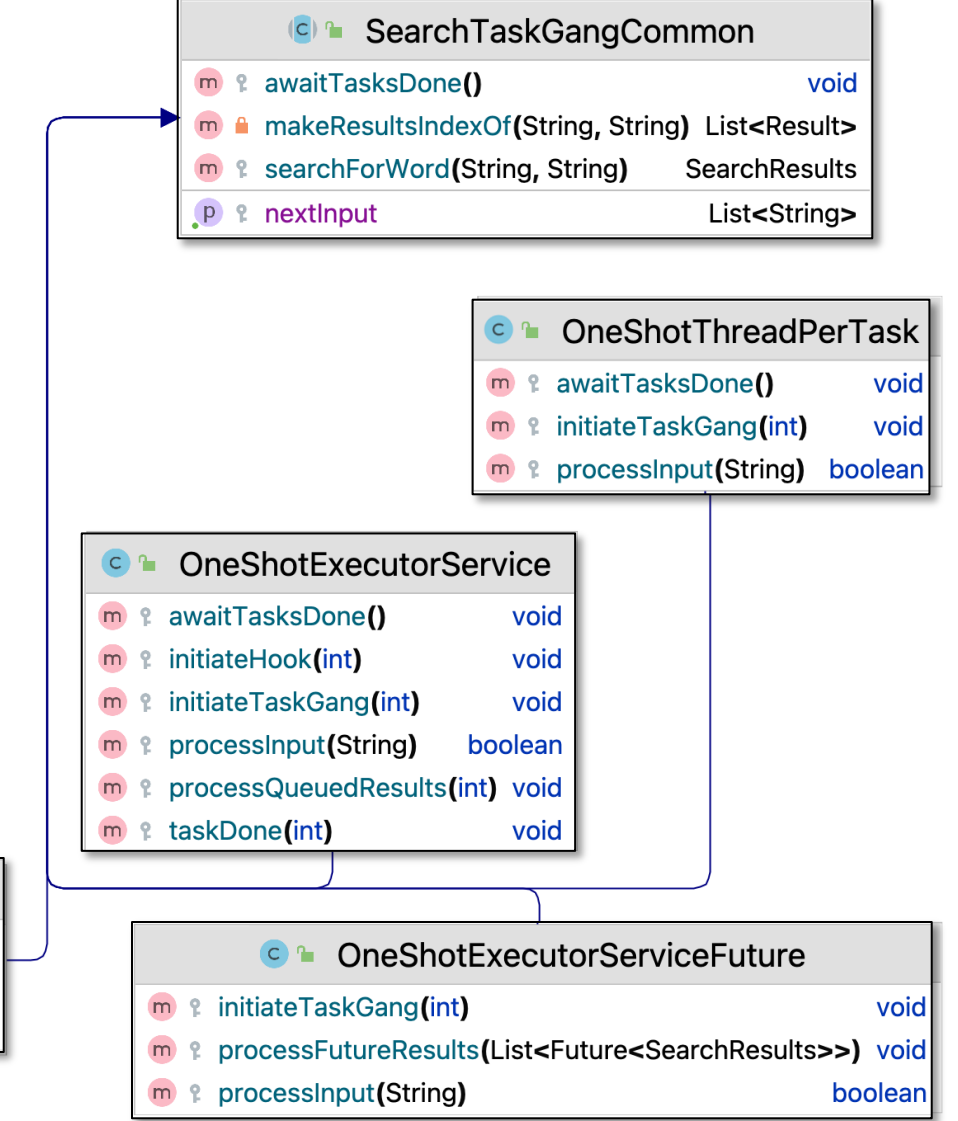

## Walkthrough of the SearchTaskGangCommo

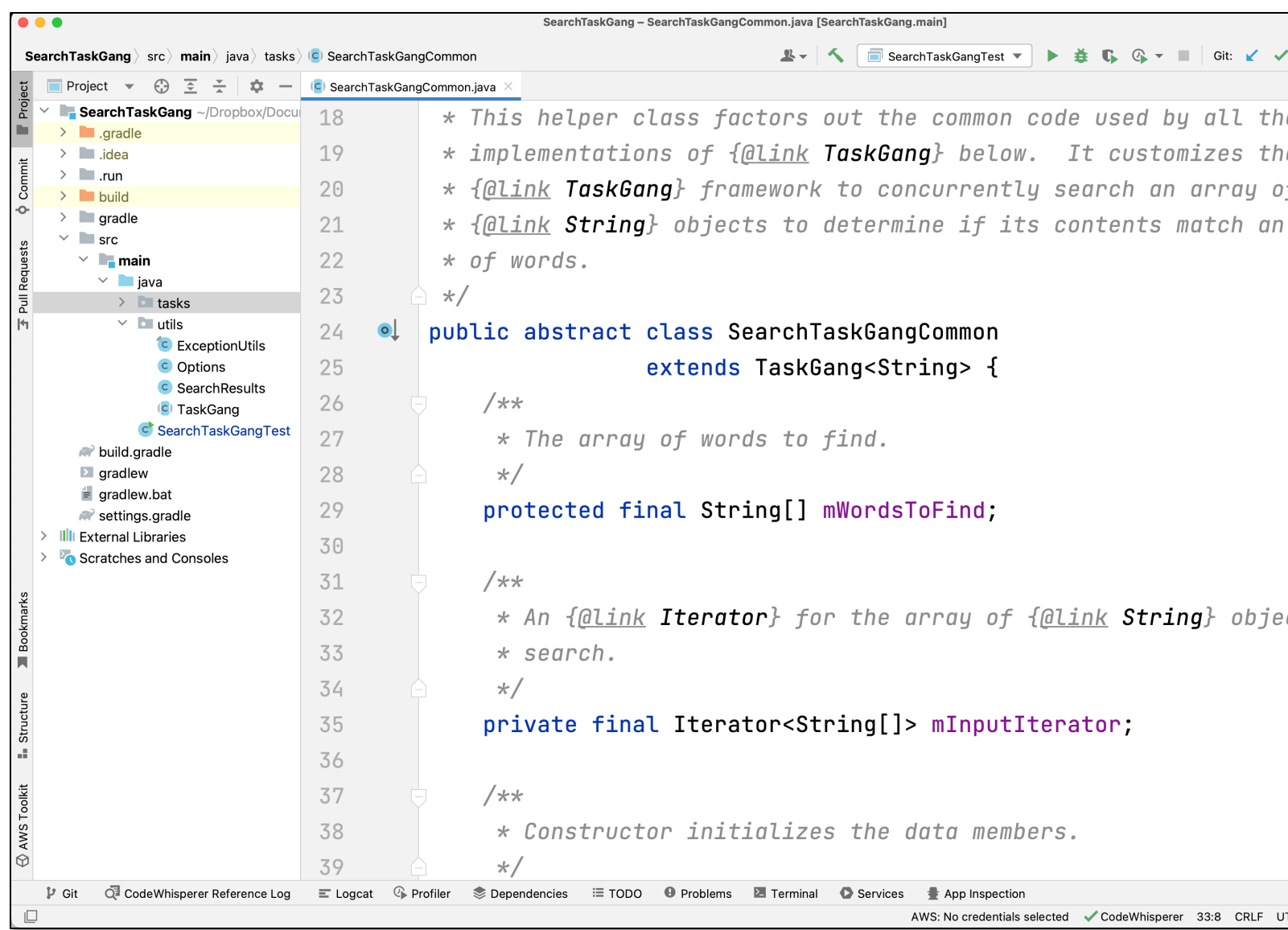

See SearchTaskGang/src/main/java/tasks/SearchTaskGangComm